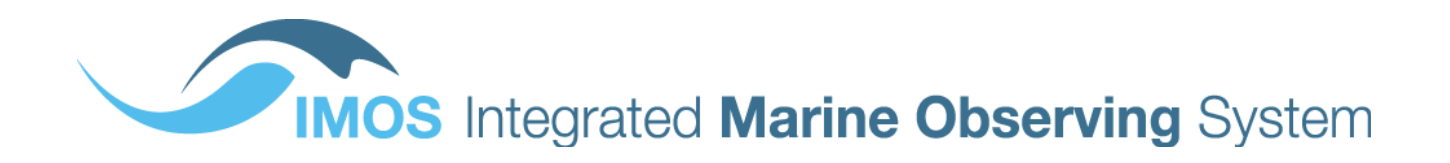

# **AUSTRALIAN NATIONAL FACILITY FOR OCEAN GLIDERS (ANFOG)**

# **Data Management**

**USER's MANUAL**  Version 3.1 October 2012

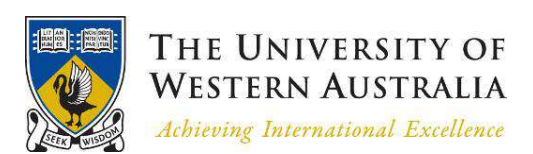

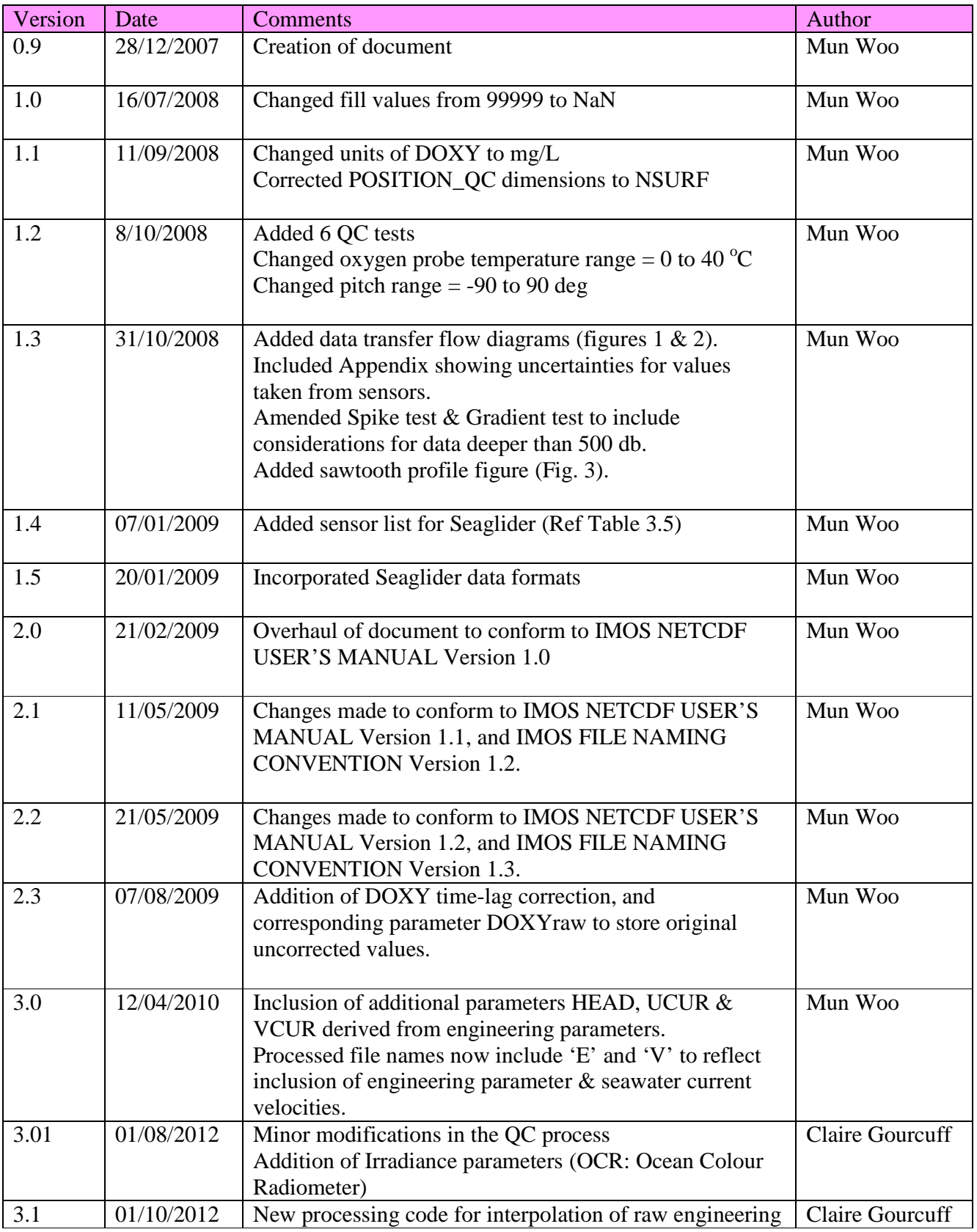

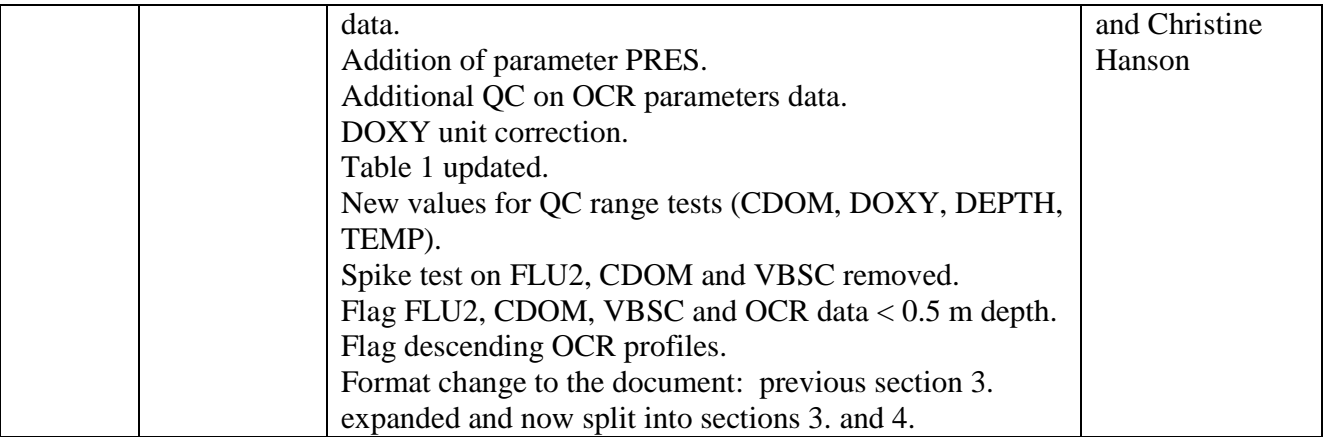

## **1. Introduction**

This document is the Australian National Facility for Ocean Gliders (ANFOG) data user's manual. ANFOG is a facility under Australia's Integrated Marine Observing System (IMOS). The document contains the description of the formats and files produced by ANFOG.

## *1.1 ANFOG program*

The underwater ocean glider represents a technological revolution for oceanography. Autonomous ocean gliders can be built relatively cheaply, are controlled remotely and reusable allowing them to make repeated subsurface ocean observations at a fraction of the cost of conventional methods. ANFOG, with IMOS/NCRIS/EIF funding, currently deploys a fleet of 15 gliders around Australia. The data retrieved from the glider fleet will contribute to the study of the major boundary current systems surrounding Australia and their links to coastal ecosystem processes.

The ANFOG glider fleet consists of two types: Slocum gliders and Seagliders. Slocum gliders (named for Joshua Slocum the first solo global circumnavigator), manufactured by Teledyne Webb Research Corp, are optimised for shallow coastal waters (< 200m) where high manoeuvrability is needed. ANFOG currently has 7 Slocum gliders for deployment on the continental shelf. Seagliders, originally designed and built at the University of Washington and now supplied by iRobot, are designed to operate most efficiently in the open ocean up to 1000m water depth. ANFOG uses Seagliders to monitor the boundary currents surrounding Australia. The Seagliders are used to conduct repeated glider surveys across the boundary currents and continental shelves, which is valuable for gathering long-term environmental records of physical, chemical and biological data not widely measured to date. Whilst the Slocum gliders, due to their low cost and operational flexibility, will be of great use in intensive coastal monitoring, both types of gliders weigh only 52kg, enabling them to be launched from small boats. They have a suite of sensors able to record temperature, salinity, dissolved oxygen, turbidity, dissolved organic matter and chlorophyll against position and depth. Currently, all Slocum gliders are instrumented with a Seabird-CTD, WETLabs FLBBCD 3 parameter optical sensor (measuring Chlorophyll-a, CDOM & 700nm Backscatter), an Aanderaa Oxygen optode and Satlantic 4-channel OCR (Ocean Colour Radiometer) downwelling irradiance sensor. The Seagliders are equipped with a Seabird-CTD, WETLabs BBFL2VMT 3 parameter optical sensor (measuring Chlorophyll-a, CDOM & 700nm Backscatter) and a Seabird Oxygen sensor.

The ANFOG data formats are based on NetCDF because:

- It is a widely accepted data format by the user community,
- It is a self-describing format for which tools are widely available,
- It is a reliable and efficient format for data exchange.

Data from Slocum and Seagliders are processed according to the schematics in Figures 1 and 2, respectively. Information pertaining to the uncertainty inherent in the data values is listed in the Appendix of this document.

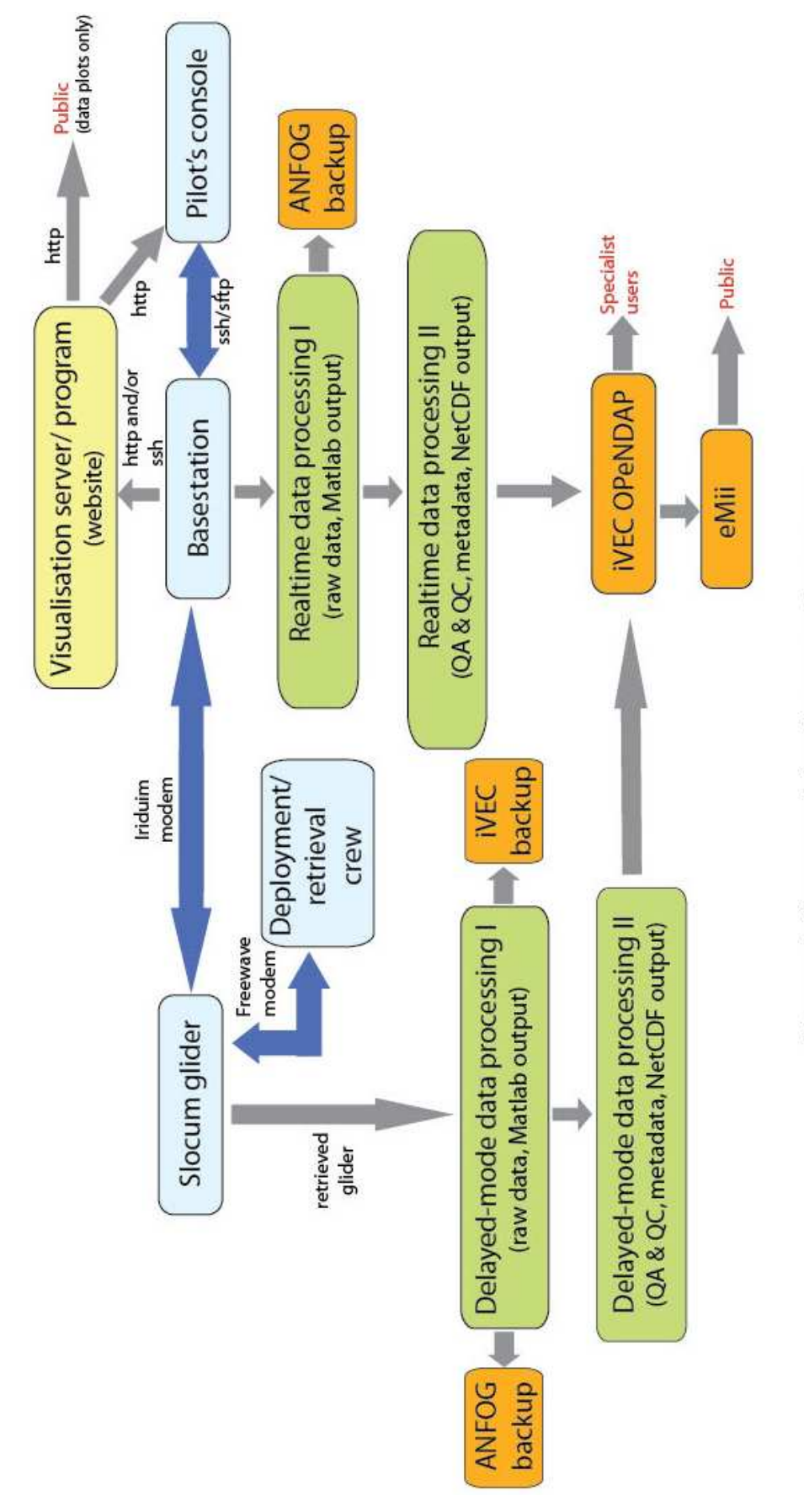

Figure 1: Slocum glider data transfer system.

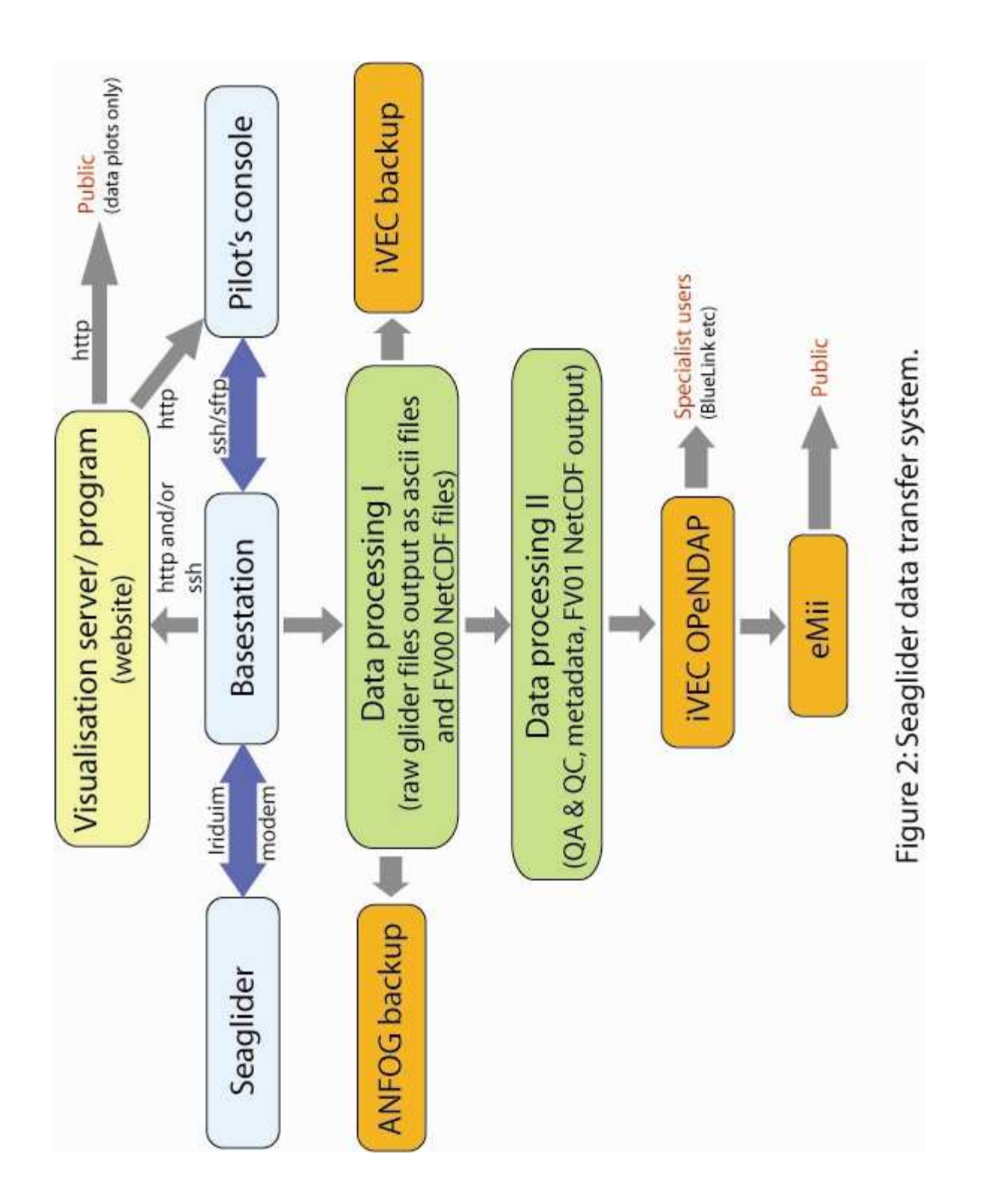

## **1.2 Slocum glider data**

Slocum gliders have an endurance of ~30 days and range of 1,500 km. Typically, the Slocum glider first records its position and the time stamp at the surface and then performs multiple dive-ascent cycles continuously in a saw-tooth pattern through the water column (Fig. 3). After that, it surfaces again to transmit data, receive new instructions from the base station (if any), and finally it records its position and time stamp before diving into the next segment of saw-tooth sampling.

## **1.3 Seaglider data**

Seagliders have an endurance of 1-6 months and range of 6,000 km. Typically, the Seaglider surfaces after every dive-ascent cycle, takes GPS fixes and uploads data. On some occasions, pilots may set the seaglider to surface after a pre-determined number of dives have been completed in order to navigate through strong surface currents.

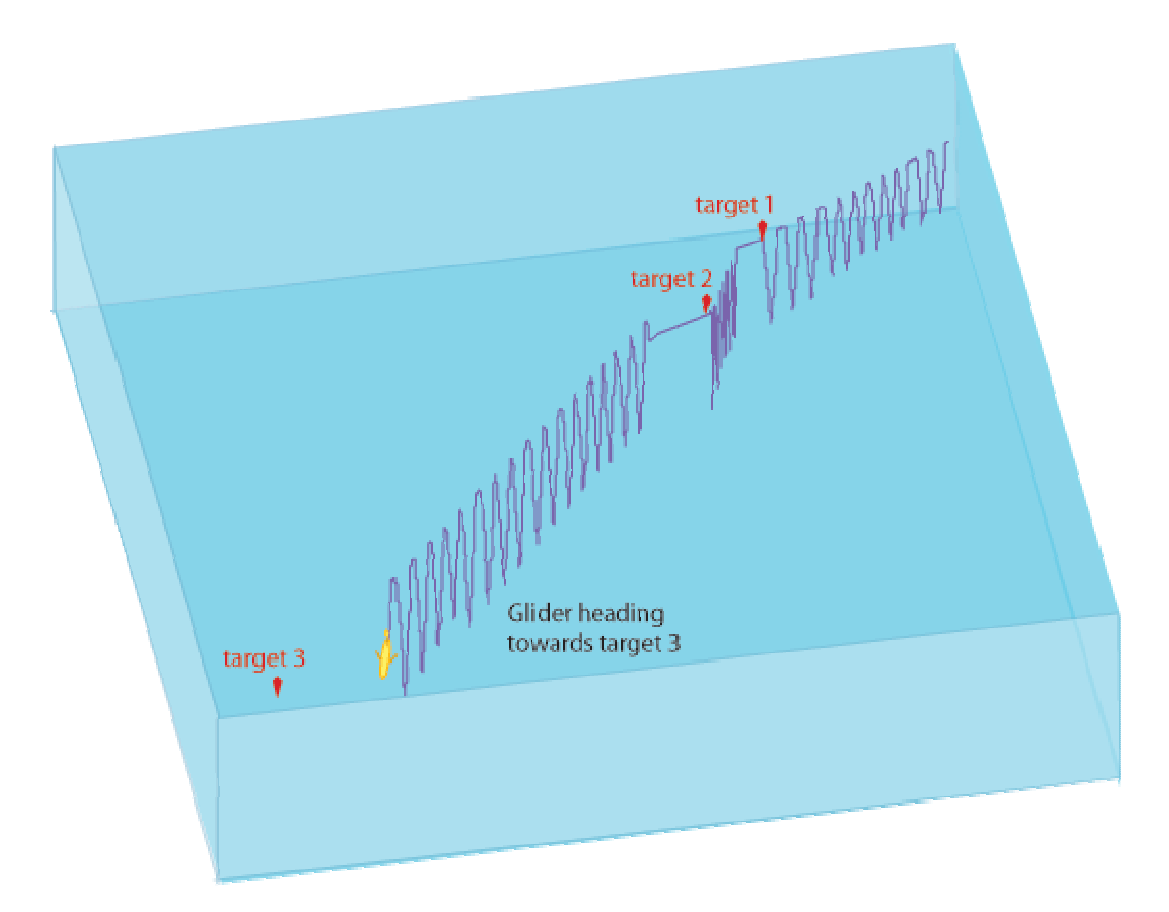

Figure 3: A Slocum glider performing 3 segments of saw-tooth lines. It surfaces at target points. This is different from a Seaglider, which usually surfaces after every descent-ascent cycle.

## **2. Glider data and meta-data format**

Glider format files contain meta-data and data for one deployment of one glider. The observation data is stored as a data timeseries in NetCDF format. Data are transmitted from the gliders, passed through processing and quality control procedures immediately after the glider begins reporting at the surface. For Slocum gliders, while the glider is in the water, a subset of the dataset is transmitted, while the full dataset will only be available for processing upon vehicle retrieval.

## *2.1 Dimension and definition*

ANFOG Glider data are collected as time-series, where three-dimensional coordinates of latitude, longitude and depth coordinates are recorded, along with various measured parameters. Measured parameters thus share the same dimension. The length of the time-series data varies according to the duration spent underwater and frequency of sampling, with deeper dives typically producing longer data time-series.

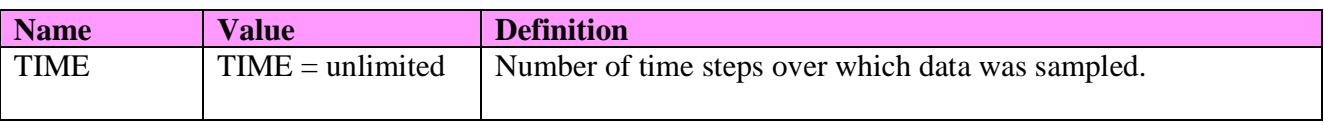

## *2.2 Global attributes*

This section contains general information about the file itself.

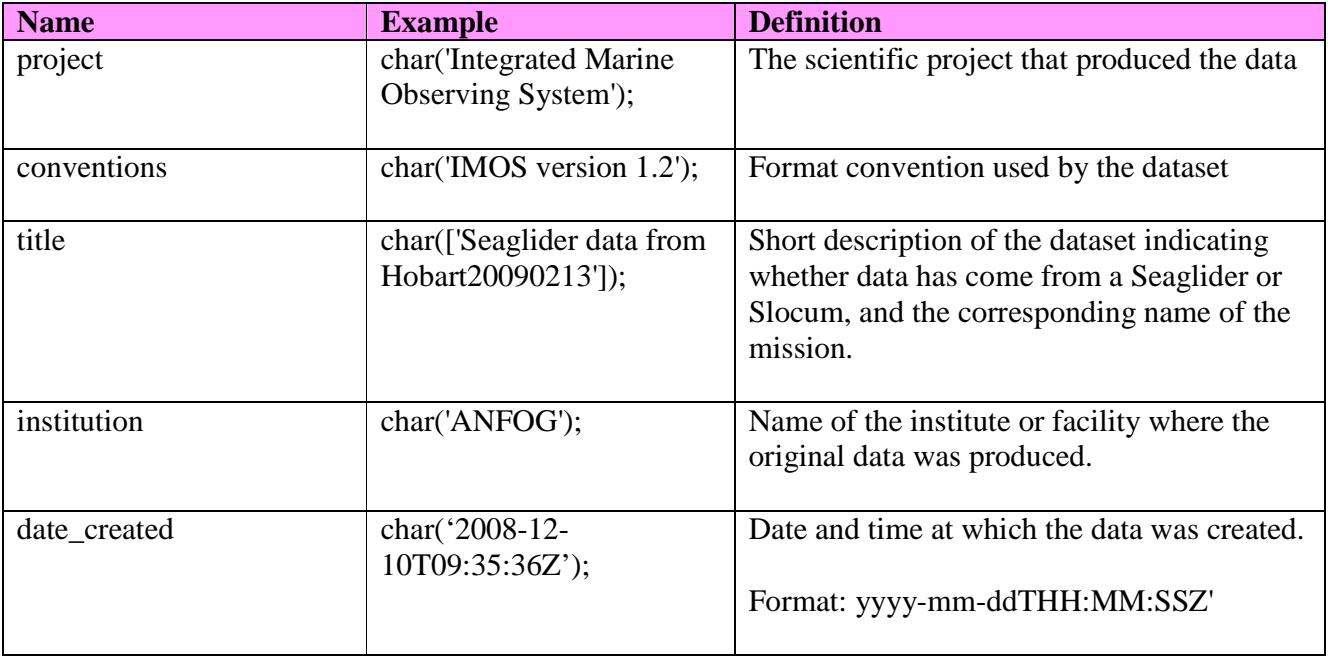

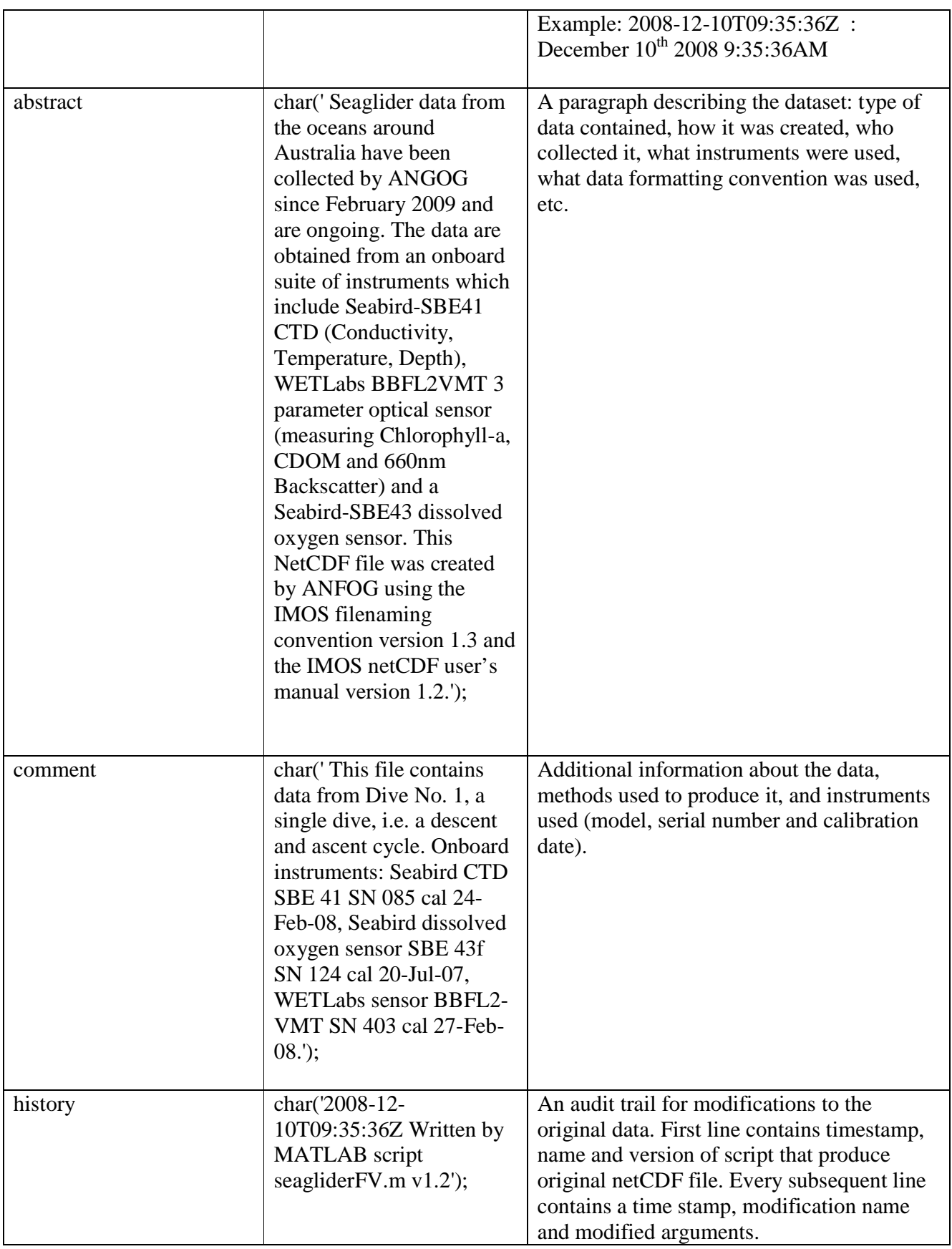

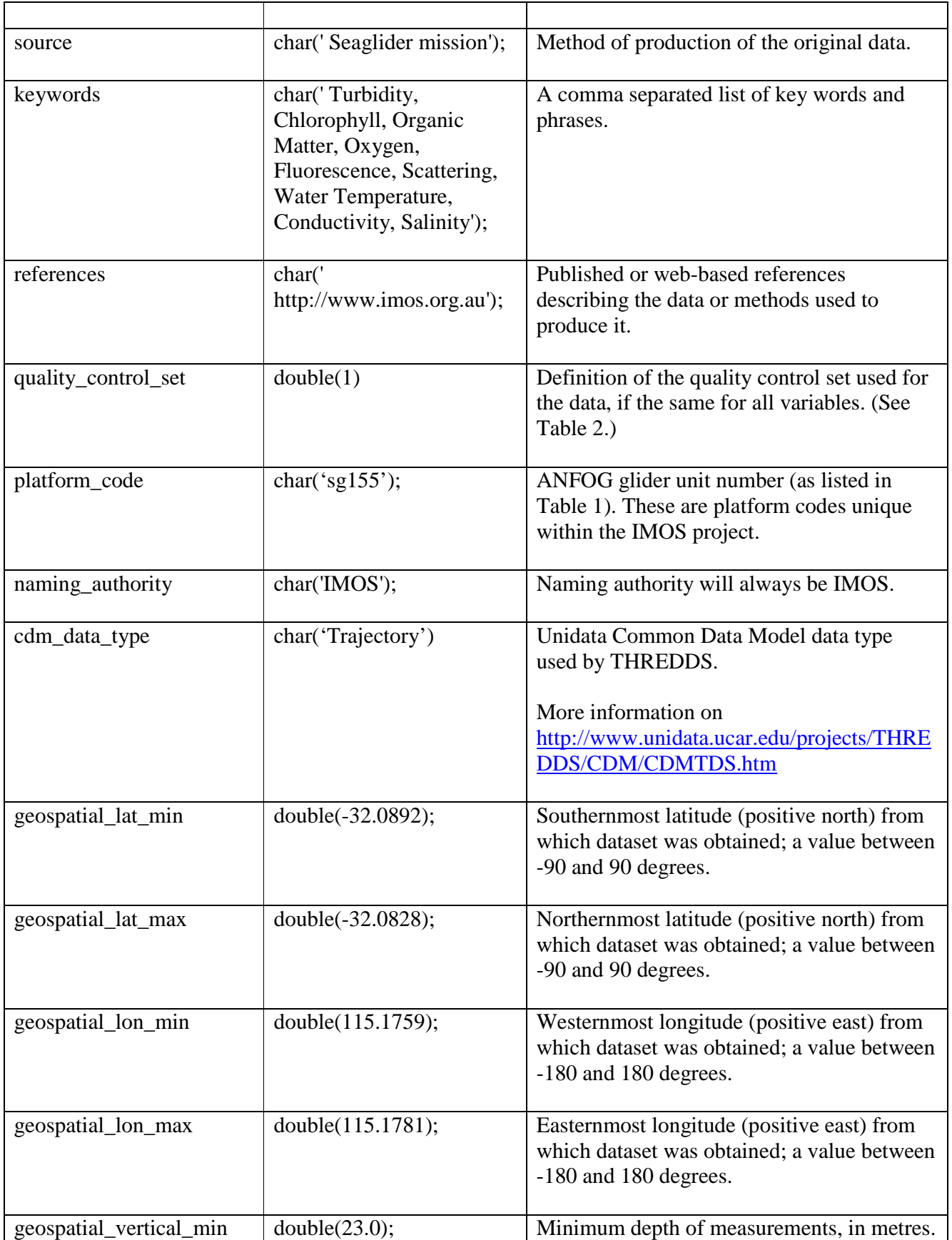

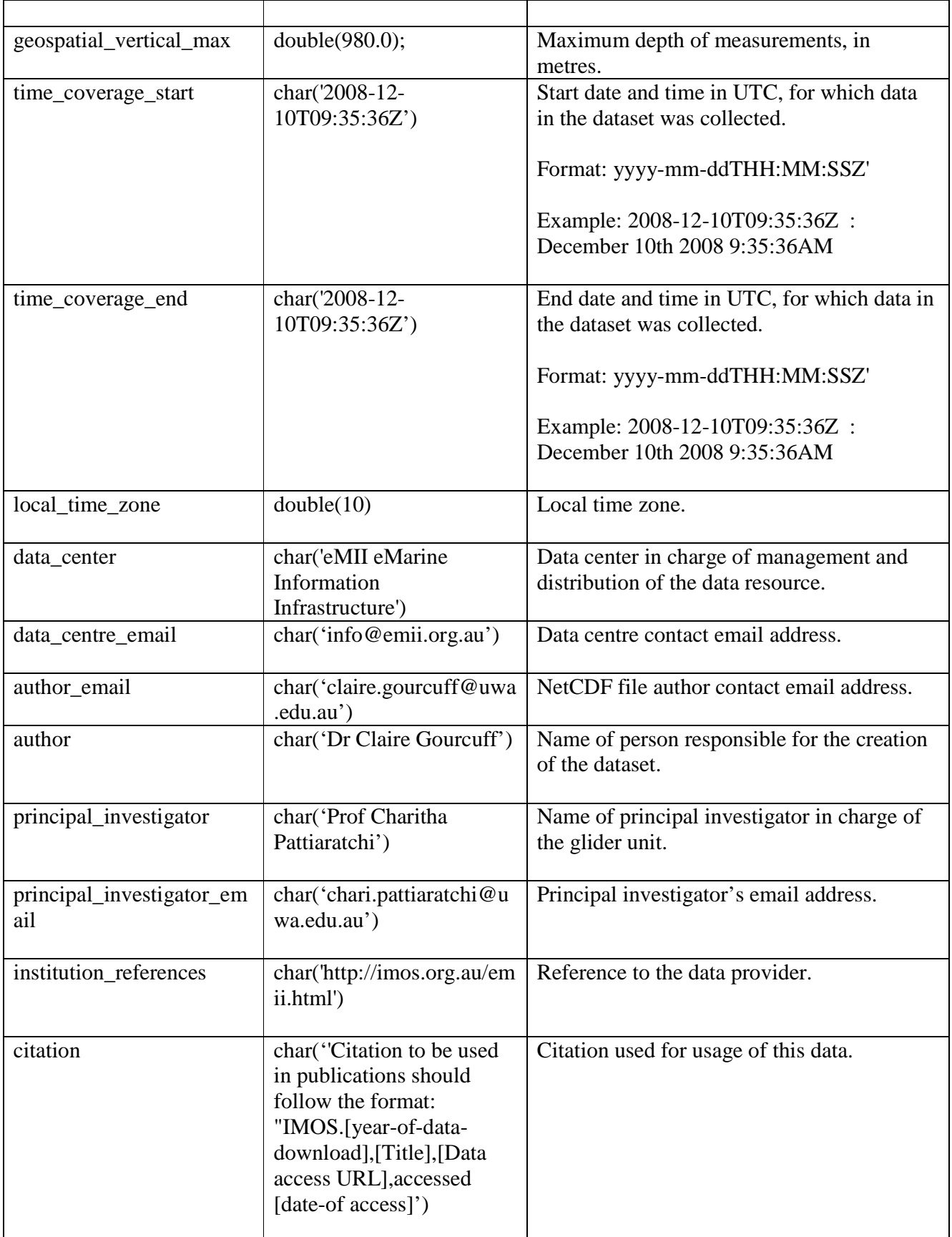

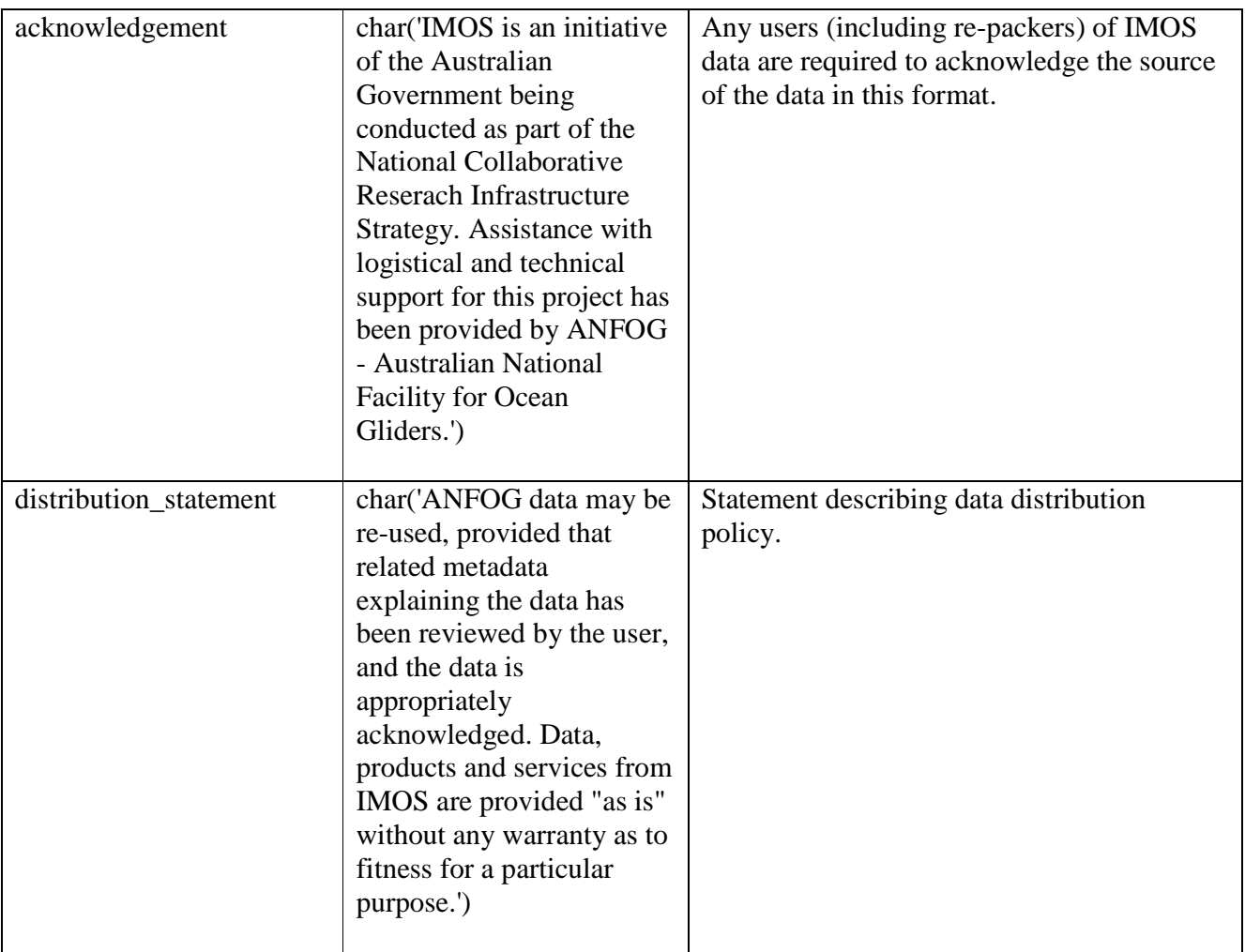

## *2.3 Measurements*

This section contains information about the various types of data recorded during data sampling. Please refer to IMOS NETCDF USER'S MANUAL version 1.2 for further details.

## **2.3.1 Format of data and attributes in NetCDF datafile**

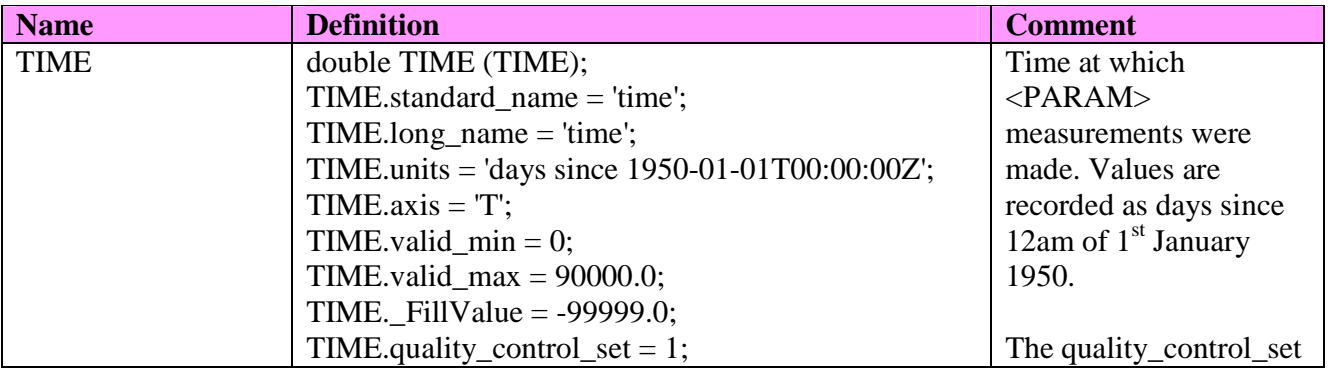

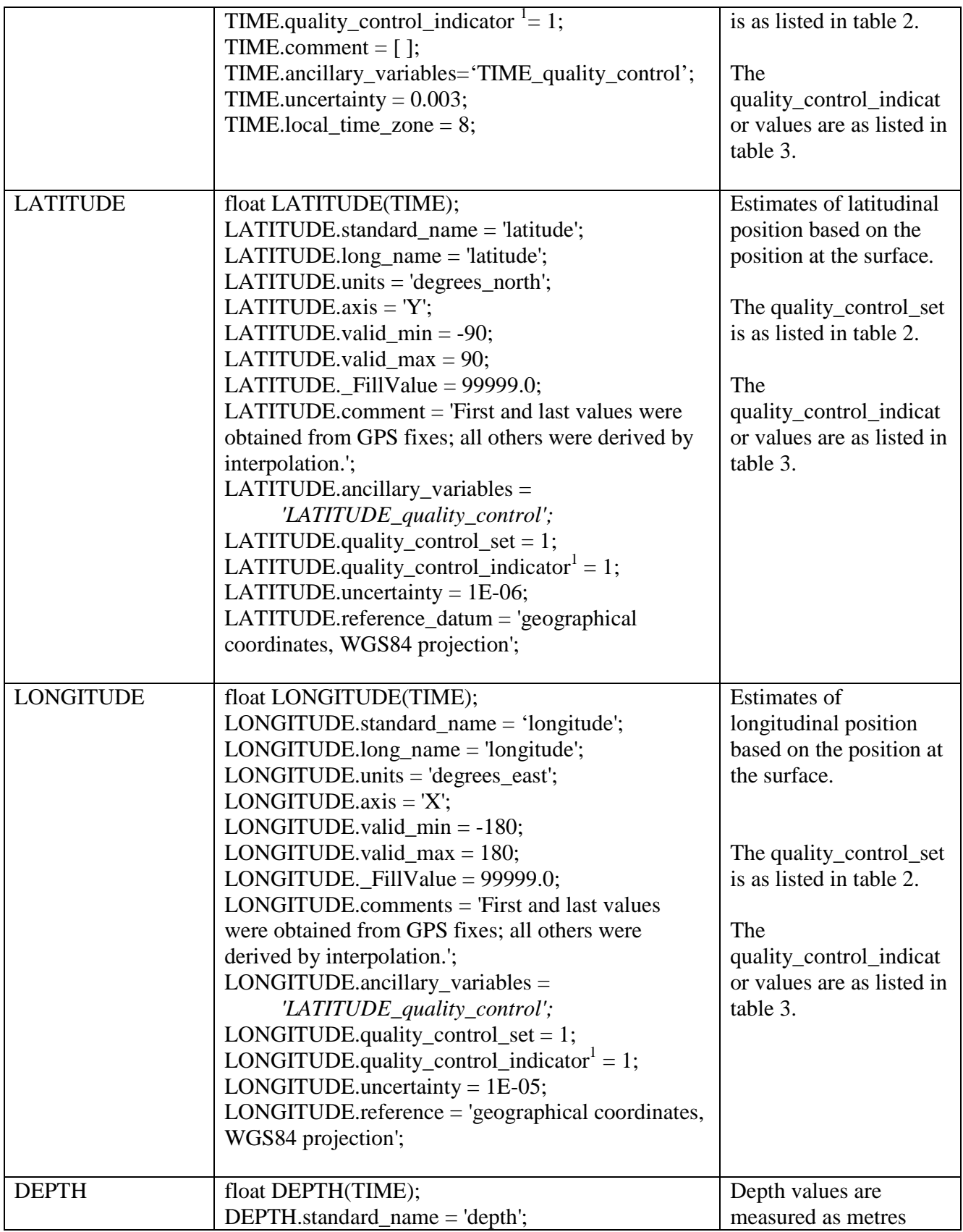

1 <PARAM>.quality\_control\_indicator is only used when all the quality control flags for the parameter data are constant.

|                                   | DEPTH.long_name = 'depth below sea-surface';<br>$DEFTH. units = 'metres';$                                                                                                    | downward from the sea<br>surface.                                                                                                    |
|-----------------------------------|----------------------------------------------------------------------------------------------------|----------------------------------------------------------------------------------------------------|
|                                   | DEPTH.axis = $Z$ ;<br>DEPTH.positive = 'down';<br>DEPTH.valid_min = $0$ ;                                                                                                    | The quality_control_set<br>is as listed in table 2.                                                                                                    |
|                                   | DEPTH.valid_max = $1200$ ;<br>DEPTH. FillValue = $99999.0$ ;<br>DEPTH.QC_set = 1;<br>DEPTH.QC_indicator <sup>1</sup> = 1;<br>DEPTH.uncertainty = $0.01$ ;<br>DEPTH.reference = 'sea-surface';                                                                                                    | The<br>quality_control_indicat<br>or values are as listed in<br>table 3.                                                                                                    |
| $<$ PARAM>                        | float <param/> (TIME);<br><param/> .standard_name $2 = \langle X \rangle$ ;<br>$\langle$ PARAM>.long_name = ' $\langle$ X>';<br>$\langle$ PARAM>.units = ' $\langle$ X>';<br>$\langle PARAM \rangle$ -valid_min = $\langle X \rangle$ ;<br>$\langle$ PARAM>.valid_max = $\langle$ X>;<br>$\langle$ PARAM>._FillValue = 99999.0;<br>$\langle$ PARAM>.quality_control_set = 1;<br>$\langle$ PARAM>.quality_control_indicator <sup>1</sup> = 1;<br><param/> .uncertainty <sup>3</sup> = <x>;<br/><math>\langle</math>PARAM&gt;.comment = ';<br/><math>\langle</math>PARAM&gt;.ancillary_variables = '<math>\langle</math>X&gt;';</x>                                                                                                    | $\langle$ PARAM $>$ contains the<br>values of<br>a parameter listed in<br>reference table 4.<br>$\langle X \rangle$ : this field is<br>specified in the<br>reference table 4.<br>The quality_control_set<br>is as listed in table 2.<br>The<br>quality_control_indicat<br>or values are as listed in<br>table 3. |
| $\leq$ PARAM_quality_c<br>ontrol> | double <param_quality_control> (TIME);<br/><param_quality_control> .long_name = 'quality<br/>flag for <param/>.standard_name<sup>4</sup>';<br/><param_quality_control> .standard_name = '<br/><param/>.standard_name status_flag';<br/><math>\langle</math>PARAM_quality_control&gt;.quality_control_set = 1;<br/><param_quality_control>.quality_control_convent<br/>ions = 'IMOS standard set using IODE flags.';<br/><param_quality_control>._FillValue = 9999;<br/><math>\langle</math>PARAM_quality_control&gt;.valid_min = 0;<br/><math>\langle</math>PARAM_quality_control&gt;.valid_max = 9;<br/><param_quality_control>.flag_values =<br/>[0,1,2,3,4,5,6,7,8,9];<br/><math>\langle</math>PARAM_quality_control&gt;.flag_meanings =</param_quality_control></param_quality_control></param_quality_control></param_quality_control></param_quality_control></param_quality_control> | Quality flag applied on<br>the $\langle$ PARAM $>$ values.<br>Information on flag<br>meanings is found in<br>table 3.                                                                                                    |

<sup>2</sup> *<PARAM>.standard\_ name* and *<PARAM\_uncertainty>.standard\_name* are not used if the parameter does not have a CF

-

standard name. 3  *<PARAM>.uncertainty* is only used when uncertainty is constant.

<sup>4</sup> *<PARAM>.long\_name and <PARAM\_uncertainty>.long\_*name are used where *<PARAM>.standard.name* is unavailable.

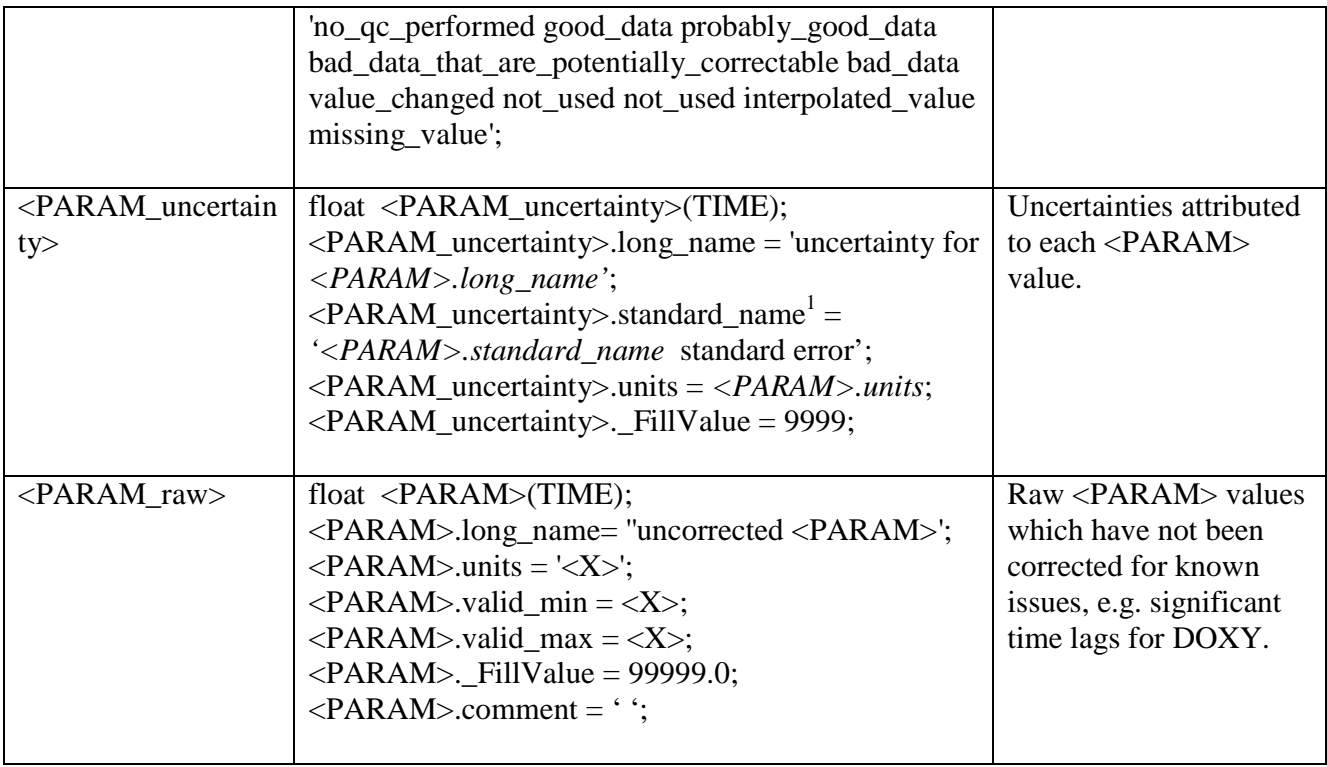

## **2.3.2 ANFOG platform codes**

Listed in Table 1 are codes by which each glider is identified. Each glider unit's name is unique within the IMOS project, and used as its platform code. ANFOG's Seaglider codes begin with 'SG', while the Slocum codes begin with 'SL'.

| <b>Glider type</b> | $1.0001111100$ grade anno as of october 2012.<br><b>Platform code</b> | <b>Platform type</b>   |
|--------------------|-----------------------------------------------------------------------|------------------------|
| Seagliders         | SG152                                                                 | Seaglider UW           |
|                    | SG153                                                                 | Seaglider UW           |
|                    | SG154                                                                 | Seaglider UW           |
|                    | SG155                                                                 | Seaglider UW           |
|                    | SG514                                                                 | Seaglider 1kA (iRobot) |
|                    | SG516                                                                 | Seaglider 1kA (iRobot) |
|                    | SG521                                                                 | Seaglider 1kA (iRobot) |
|                    | SG540                                                                 | Seaglider 1kA (iRobot) |
| Slocum             | <b>SL209</b>                                                          | Slocum G <sub>2</sub>  |
|                    | <b>SL210</b>                                                          | Slocum G <sub>2</sub>  |
|                    | SL239                                                                 | Slocum G <sub>2</sub>  |
|                    | <b>SL248</b>                                                          | Slocum G <sub>2</sub>  |
|                    | SL281                                                                 | Slocum G <sub>2</sub>  |
|                    | SL286                                                                 | Slocum G <sub>2</sub>  |
|                    | SL287                                                                 | Slocum G <sub>2</sub>  |

Table 1: ANFOG glider units as of October 2012.

#### **2.3.3 Quality control set and indicator**

The attribute QC\_set enables users to define the type of quality control flagging used for the dataset. Table 2 defines the set numbers as declared in the IMOS NetCDF User's Manual v1.2. When all flags in <PARAM>\_QC are constant, the value is indicated using the attribute QC\_indicator.

| <b>Set Number</b> | <b>Description</b>                                   |
|-------------------|------------------------------------------------------|
|                   | IMOS standard set using the IODE flags               |
|                   | ARGO quality control procedure                       |
|                   | BOM (SST and Air-Sea flux) quality control procedure |

Table 2: List of QC procedure flags used in the IMOS project

The following shows the meanings of the flags used in ANFOG quality control.

| <b>Flag value</b> | <b>Meaning</b>                               | <b>Description</b>                                                                                                    |
|-------------------|----------------------------------------------|----------------------------------------------------------------------------------------------------|
|                   | No QC performed                              | The level at which all data enter<br>the working archive. They have<br>not yet been quality controlled.                                                                                                    |
| 1                 | Good data                                    | Top quality data in which no<br>malfunctions have been<br>identified and all real features<br>have been verified during the<br>quality control process.                                                                                                    |
| $\overline{2}$    | Probably good data                           | Good data in which some<br>features (probably real) are<br>present but these are<br>unconfirmed. Code 2 data are<br>also data in which minor<br>malfunctions may be present but<br>these errors are small and/or can<br>be successfully corrected<br>without seriously affecting the<br>overall quality of the data. |
| 3                 | Bad data that are potentially<br>correctable | Suspect data in which unusual,<br>and probably erroneous features<br>are observed.                                                                                                    |

Table 3: QC set number 1: IMOS standard set using the IODE flags

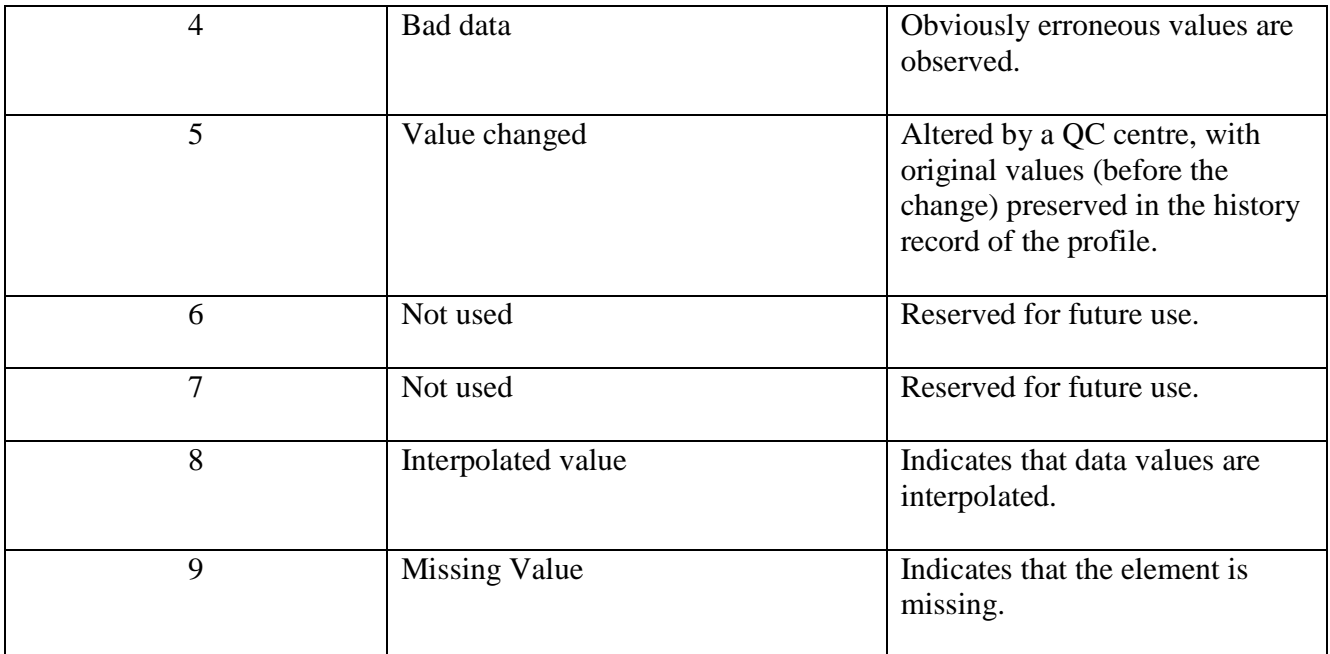

## **2.3.4 Parameters**

The following table describes the parameter codes used for ANFOG data management.

| code             | standard_name / long_name (for non-CF)             | FillValue | valid_min        | valid_max                              | units                                          |
|------------------|----------------------------------------------------|-----------|------------------|----------------------------------------|------------------------------------------------|
| <b>CNDC</b>      | sea_water_electrical_conductivity                  | 99999     | $\mathbf{0}$     | 60                                     | $S \, \text{m}^{-1}$                           |
| <b>DOXY</b>      | mass_concentration_of_oxygen_in_sea_water          | 99999     | $\boldsymbol{0}$ | 16                                     | mL $L^{-1}$                                    |
| FLU <sub>2</sub> | fluorescence                                       | 99999     | $\boldsymbol{0}$ | 50                                     | $mg \, m^{-3}$                                 |
| <b>DEPTH</b>     | depth                                              | 99999     | $\mathbf{0}$     | 1000<br>(Seaglider)<br>200<br>(Slocum) | m                                              |
| <b>PSAL</b>      | sea_water_salinity                                 | 99999     | $\overline{c}$   | 41                                     | <b>PSU</b>                                     |
| <b>TEMP</b>      | sea_water_temperature                              | 99999     | $-2.5$           | 40                                     | Celsius                                        |
| $\pm$ CDOM       | concentration_of_coloured_dissolved_organic_matter | 99999     | $\theta$         | 386                                    | ppb                                            |
| $\pm$ VBSC       | volumetric_backscatter_coefficient                 | 99999     | $\boldsymbol{0}$ | 0.0148                                 | $\mathrm{m}^\text{-1}$ $\mathrm{sr}^\text{-1}$ |

Table 4: Parameters measured as timeseries by sensors on ANFOG gliders.

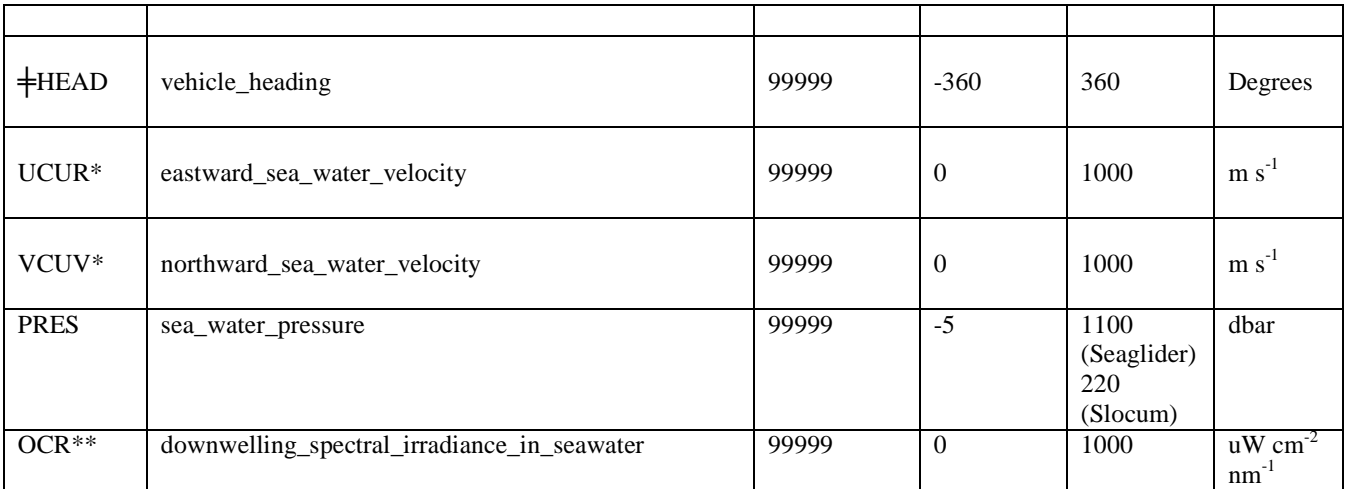

╪ indicates a non-CF parameter. These parameters do not have associated standard names. Instead, *long\_name* is listed.

\* users should note that UCUR and VCUR are depth-mean velocities of the seawater over all the water that the glider travels through between surfacing. The values are approximate estimates derived from engineering parameters.

\*\* the codes are wave length dependant, depending on each sensor. For instance for platform SL210, the four irradiance codes are: OCR443\_9, OCR489\_7, OCR554\_2 and OCR670\_2

## *2.4 File naming convention*

NetCDF files from ANFOG follows the following convention:

IMOS ANFOG <data-code> <start-date> <platform-code> FV <file-version> <producttype>\_END-<end-date>.nc

Examples:

IMOS\_ANFOG\_BCEOSTUV\_20090210T044813Z\_SG155\_FV01\_timeseries\_END-20090210T050626Z.nc

IMOS\_ANFOG\_ER\_20090210T044813Z\_SG155\_FV00\_timeseries\_END-20090210T050626Z.nc

Table 5: Elements of file-naming convention.

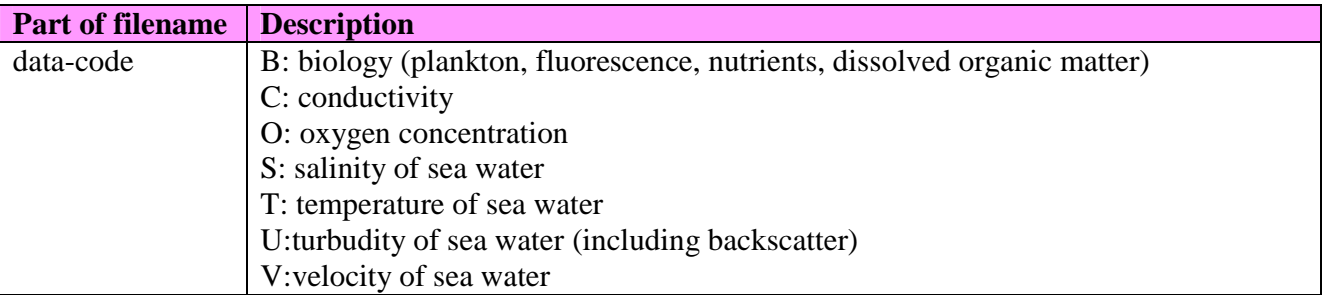

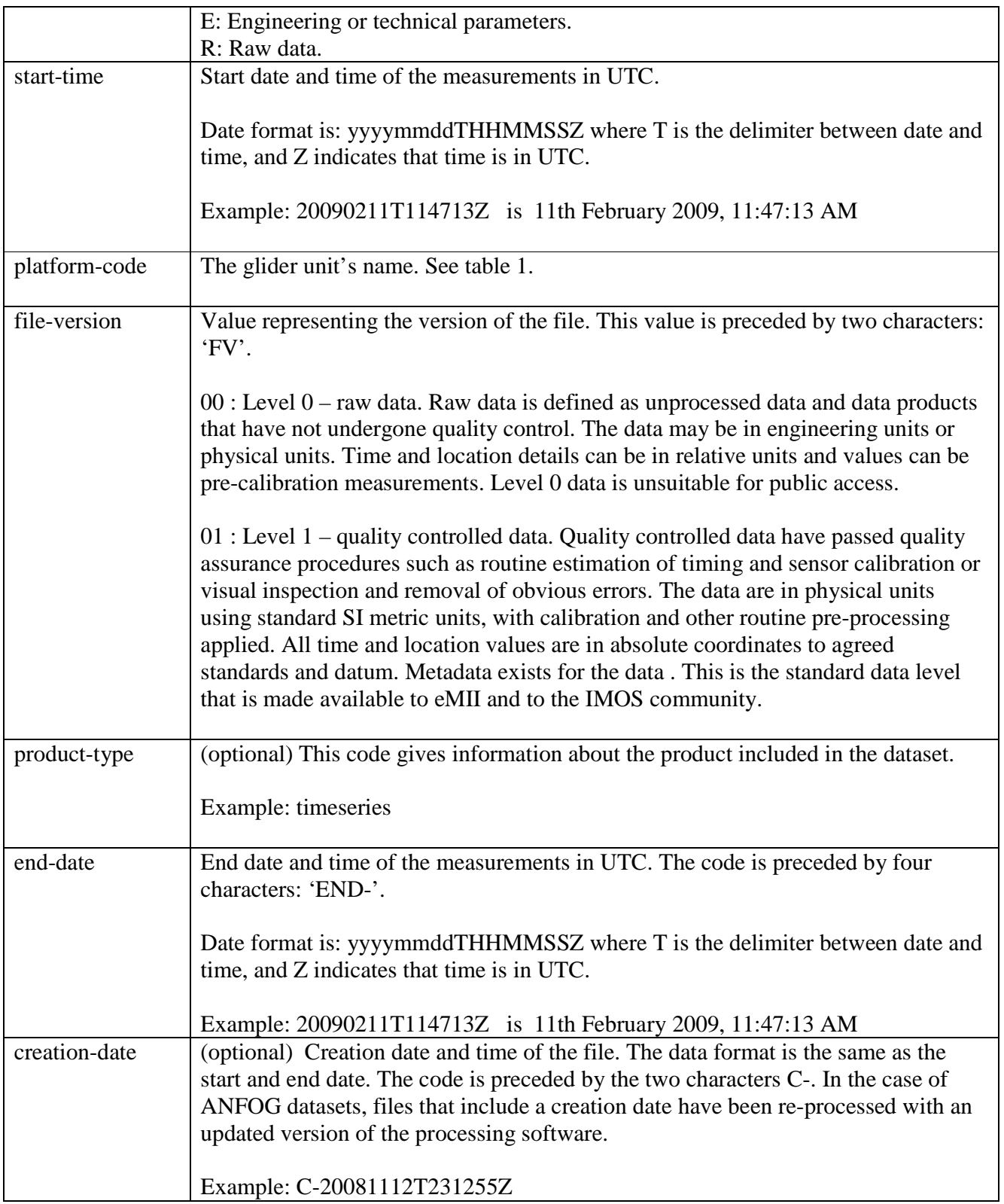

# **3. Quality Control**

## **3.1 Automatic tests**

The following are quality control tests applied to ANFOG glider data:

#### **1. Impossible date test**

This test checks if time values are within a timeframe possible for the ANFOG fleet.

The test requires that the observation date and time from the glider fall between 2007 (when the glider program began) and present time at processing.

#### **2. Impossible location test**

The test requires that the observation latitude and longitude from the float be sensible.

Latitude in range -90 to 90 Longitude in range -180 to 180

If either latitude or longitude fails, the position is flagged as bad data.

#### **3. Range test**

This test applies a gross filter on observed values for the measured scientific parameters. It needs to accommodate all of the expected extremes encountered in the oceans around Australia. Valid maxima and minima as listed in Table 4 are tested, except for the engineering parameters HEAD, UCUR and VCUR for which no QC is performed.

#### **4. Deepest pressure test**

This test requires that the profile has pressures that are not higher than vehicle safe depth range plus 10%.

- Pressure in range -5 to 220 and Depth in range 0 to 200 m (for SLOCUM)
- Pressure in range -5 to 1100 and Depth in range 0 to 1000 m (for Seaglider)

If there is a region of incorrect depth, the depths and corresponding measurements are flagged as bad data.

#### **5. Spike test**

This test is based on Argo Data Management (2012) for temperature and salinity. A difference between sequential measurements, where one measurement is quite different than adjacent ones, is a spike in

both size and gradient. The test does not consider the differences in depth, but assumes a sampling that adequately reproduces the temperature and salinity changes with depth. The algorithm is used on both the temperature and salinity profiles.

Test value =  $|V2 - (V3 + V1)/2| - |(V3 - V1)/2|$ 

where V2 is the measurement being tested as a spike, and V1 and V3 are the values above and below.

#### Temperature:

The V2 value is flagged when

- the test value exceeds 6.0 degree C. for pressures less than 500 db or
- the test value exceeds 2.0 degree C. for pressures greater than or equal to 500 db

#### Salinity:

The V2 value is flagged when

- the test value exceeds 0.9 PSU for pressures less than 500 db or
- the test value exceeds 0.3 PSU for pressures greater than or equal to 500 db

#### Dissolved Oxygen:

The V2 value is flagged when

- the test value exceeds  $4 \text{ kg m}^{-3}$  for pressures less than 500 db or
- the test value exceeds 5.5 kg m<sup>-3</sup> for pressures greater than or equal to 500 db

#### **6. Gradient test**

This test is based on Argo Data Management (2012). It is failed when the difference between vertically adjacent measurements is too steep. The test does not consider the differences in depth, but assumes a sampling that adequately reproduces the temperature and salinity changes with depth. The algorithm is used on both the temperature and salinity profiles.

Test value =  $| V2 - (V3 + V1)/2 |$ 

where V2 is the measurement being tested as a spike, and V1 and V3 are the values above and below.

#### Temperature:

The V2 value is flagged when

- the test value exceeds 9.0 degree C for pressures less than 500 db or
- the test value exceeds 3.0 degree C. for pressures greater than or equal to 500 db

#### Salinity:

The V2 value is flagged when

- the test value exceeds 1.5 PSU for pressures less than 500 db or
- the test value exceeds 0.5 PSU for pressures greater than or equal to 500 db

#### **7. Surface data**

Bio-optical parameters (CDOM, FLU2 and VBSC) and OCR data are consistently flagged as bad (quality\_control = 4) above 0.5m depth.

#### **8. Ascending CTD profiles**

PSAL, TEMP and CNDC ascending values are flag to 3 (potentially correctable bad data).

#### **9. Descending OCR profiles**

As the radiometer is angled at  $-20^{\circ}$  to the horizontal plane, it is only level when the glider is ascending through the water column. All descending OCR data are flagged 4 (bad data).

## **3.2 Manual QC**

3.2.1. Visual QC

Subjective visual inspection of data values by an operator. To avoid delays, this is not mandatory before real-time distribution.

The parameters that are visually checked and manually flagged are: PSAL, TEMP, DOXY, FLU2, CDOM and VBSC. The consistency with CNDC is also checked knowing that PSAL is calculated from CNDC and TEMP.

Examples of conditions where additional QC is applied:

- glider out of the water
- glider sitting in the seabed
- noise experienced due to bio-fouling or other reasons

## **3.2.2. Oxygen Time-lag correction**

Significant time-lags are found in the original dissolved oxygen measurements logged by Slocum gliders. These lags are removed per cast by re-sampling to 2-metre depth bins and finding the lag correction which minimises the separation between the dissolved oxygen values of each downcast and subsequent. Original uncorrected values are retained in the parameter *DOXY\_raw*.

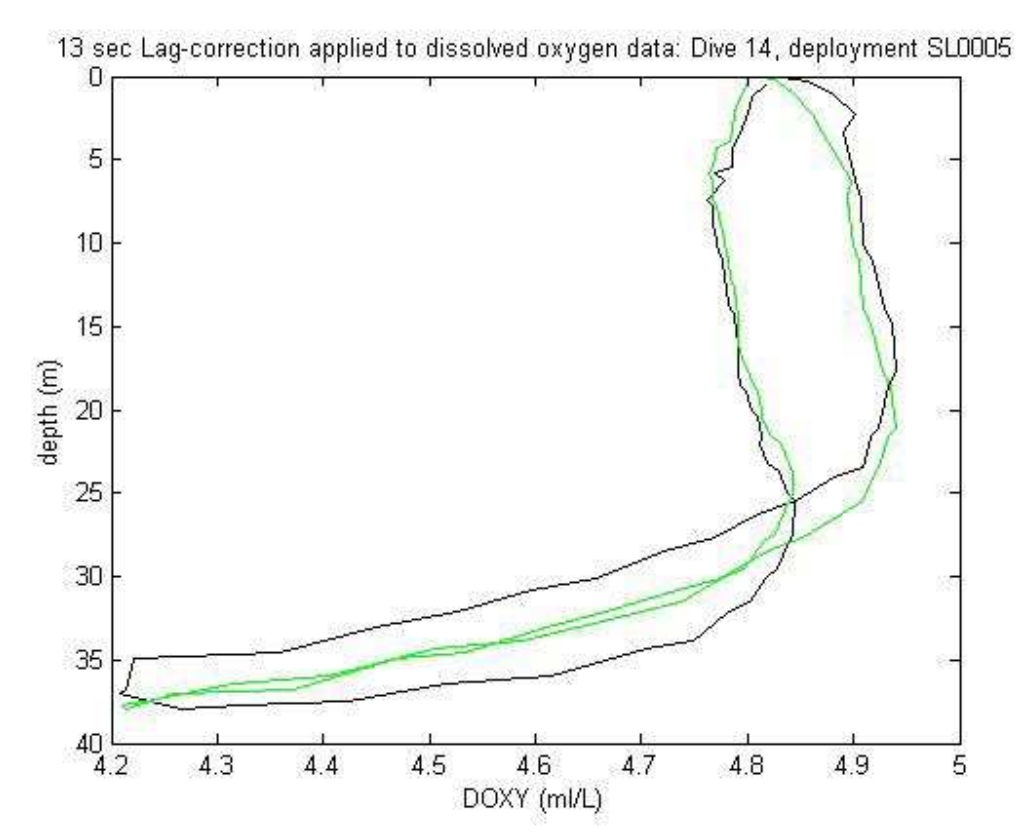

Figure 4: Time-lag correction is made to measurements of dissolved oxygen. (Green line: corrected data. Black line: raw data.)

# **References:**

Argo Data Management (3 January 2012): Argo Quality Control Manual, v2.7

Mancini, S., K. Tattersall and R. Proctor (30 April 2009): IMOS NETCDF USER'S MANUAL, v1.2

## **Appendix:**

#### **Uncertainty Values**

The CTD data is derived in both cases from a Seabird Inc. CTD. The CTD will be calibrated on an annual schedule.

*Seaglider (SBE41 + SBE43 dissolved oxygen sensor + BBFL2-VMT optical)* 

Temperature:  $\pm 0.002 + 0.002$ °C (95% c.i.) Pressure:  $\pm$  1 dBar (0.1% 0f 1000m range = 1 dBar) Conductivity:  $\pm 0.0003$  S/m + 0.004 S/m per annum (95% c.i.) Dissolved  $Ox \pm 2\% + 2\%$  per 1000 hours Fluorescence:  $\pm$  1.5% over the first year CDOM:  $\pm$  1.5% over the first year Turbidity:  $\pm$  1.5% over the first year Surface Location: Uc < 10m radius (95%) (GPS)

*Slocum (SBE41 + Aanderaa optode dissolved oxygen sensor + BBFL2-SLO optical)* 

Temperature:  $\pm 0.002$  °C + 0.002 °C (95% c.i.) Pressure:  $\pm 0.5$  dBar (0.1% 0f 350m range = 0.4 dBar) Conductivity:  $\pm$  0.0003 S/m + 0.004 S/m per annum (95% c.i.) Dissolved  $Ox \pm 8uM/kg$  or 5% whichever greater Fluorescence:  $\pm$  1.5% over the first year CDOM:  $\pm$  1.5% over the first year Turbidity:  $\pm$  1.5% over the first year Surface Location: Uc < 10m radius (95%) (GPS)

The sensors on the gliders will be calibrated on an annual cycle. The Seaglider sensors will be serviced and recalibrated during the mandated re-batterying process at the manufacturer's premises. Recalibration of the Slocum sensors will be carried out either at Seabird or at an independent facility.